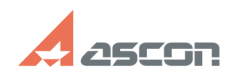

## **Модуль ЛОЦМАН: PLM Архив 2018 Самира 2018** 05/20/2024 19:50:48

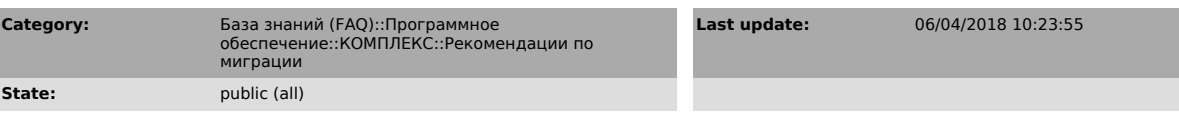

*Keywords*

архив, 2018, выдача, документов, инвентарный, номер

## *Problem (public)*

При обновлении предприятия до версии 2018 возникли проблемы: - не правильно формируется инвентарный номер; - ошибки при работе с заявками на выдачу документов.

## *Solution (public)*

Проверить метаданные по списку отличий:

- Удалены атрибуты «Инвентарные номера» и «Шаг увеличения номера», «!Структура возврата/списания». - Добавлены атрибуты:

- служебный атрибут «Порядковый номер по нумератору» типа «целое число» для связи «Документ учета»

- служебный атрибут «Идентификатор шаблона инвентарного номера» типа «строка»<br>для связи «Документ учета»<br>- служебный атрибут «Стартовый номер для поиска» тип «Целое число» для<br>объектов тип «Нумератор» и «Инвентарная книг

 3.Переименован атрибут «!Структура выдачи» в «!Структура учета». Для работы нового функционала по присвоению свободных инвентарных номеров,<br>необходимо при переходе на новую версию для каждого существующего объекта<br>«Нумератор» и «Инвентарная книга» заполнить новый атрибут "Стартовый ном

**FAQ Article Print**